# <span id="page-0-0"></span>**Uso de planilhas eletrônicas como ferramentas educacionais aplicadas à robótica móvel**

Use of spreadsheets as educational tools applied to mobile robots

Fr[a](https://orcid.org/0009-0009-0227-6274)ncisco de Andrade <sup>@a</sup>, Bruna Lorrany Diógenes da Cunha <sup>@a</sup>

a Instituto Federal do Ceará, Cedro - CE, Brasil

\* Autor Correspondente: [vanierandrade@ifce.edu.br](mailto:vanierandrade@ifce.edu.br)

**Resumo:** O uso de *softwares* de simulação aplicados à área de robótica é de grande utilidade para fins educacionais, uma vez que ajuda os estudantes no processo de entendimento de implementação dos algoritmos de controle. Em robótica móvel, alguns softwares, como o Matlab e Octave contém pacotes prontos que auxiliam a desenvolver esses algoritmos, como o seguimento de trajetórias. Além disso, esses pacotes podem ser associados a outros softwares, como o simulador CoppeliaSim. Embora alguns softwares possuam versões educacionais com limitações de uso, estes podem exigir recursos computacionais elevados. O uso de planilhas eletrônicas como o **Calc**, componente do pacote LibreOffice, pode ser uma ferramenta facilitadora nesse processo de entendimento de disciplinas como a robótica. Ferramentas gráficas podem ser aplicadas na apresentação de resultados, como o seguimento de trajetórias. Além disso, a implementação dos algoritmos é facilitada pelo fato de não se necessitar de uma linguagem de programação. Neste texto, foi utilizada uma planilha para simular robôs móveis com geometria de Ackerman, bem como robôs com ação diferencial aplicado ao seguimento de linhas, postura e de trajetória desses robôs móveis.

**Palavras-chave:** Calc; Robótica; Simulador; Trajetória.

**Abstract:** The use of simulation software applied in the robotics area is very useful for educational purposes, as it helps students understand the implementation of control algorithms. In mobile robotics, some software, such as Matlab and Octave, contains ready-made packages that help develop algorithms, such as trajectory following. Furthermore, these packages can be associated with other software, such as the CoppeliaSim simulator. Although some software has educational versions with usage limitations, these may require high computational resources. The use of electronic spreadsheets such as **Calc**, a component of the LibreOffice package, can be a facilitating tool in this process of understanding subjects such as robotics. Graphical tools can be applied to present results, such as trajectory tracking. Furthermore, the implementation of algorithms is facilitated by the fact that a programming language is not required. In this text, a spreadsheet was used to simulate mobile robots with Ackerman geometry as well as robots with differential action applied to the line following, posture, and trajectory of these mobile robots.

**keywords:** Calc; Robotics; Simulator; Trajectory.

## **1 Introdução**

A robótica tem despertado atenção no meio educacional nos últimos anos. Diversas escolas de nível fundamental e médio têm implantado em suas grades curriculares disciplinas ligadas à área.

Devido às suas características interdisciplinares, a robótica pode ser utilizada como ferramenta de estudo e aplicação na resolução de problemas de matemática, física, entre outras. Desse modo, esta disciplina pode despertar o interesse por parte dos alunos nas áreas ligadas direta ou indiretamente a ela, obtendo como resultados, melhorias no desempenho escolar e redução nos índices de evasão.

Estudos pedagógicos têm sido realizados por diversas instituições sobre a aplicação da robótica nos níveis fundamental e médio, como ferramenta de melhorias de desempenho escolar. Estes estudos mostram que após a implantação da robótica como disciplina da grade curricular, ocorreu redução na evasão escolar, integração em trabalhos de equipes e melhoria nos índices correspondentes às notas. Importante reforçar que os benefícios ocorridos em todos os índices verificados ocorreram não só naquelas disciplinas ligadas diretamente à área, como a matemática.

O uso da robótica educacional estimula o aluno a implementar algoritmos discutidos em sala de aula. Além disso, incentiva-se o trabalho em equipe, desenvolvimento de raciocínio lógico, entre outras vantagens. Em [\[1\]](#page-8-0) é apresentado um estudo realizado em uma escola de ensino fundamental e médio no ano de 2019. Nesse estudo verificou-se uma melhoria no desempenho escolar dos alunos, observada na interpretação de gráficos e resolução de questões nas áreas exatas. Em [\[2\]](#page-8-1), também são apresentados resultados no desenvolvimento cognitivo observados nos alunos participantes. O papel da escola na introdução de novas tecnologias como ferramentas de aprendizagem é apresentado em [\[3\]](#page-8-2).

O seguimento de trajetórias e o controle de postura de robôs móveis são assuntos bastante abordados por diversos autores, devido às suas aplicações. Em [\[4\]](#page-8-3), é possível encontrar o desenvolvimento de controladores cinemáticos para seguimento de trajetórias e de postura para robôs móveis, com ação diferencial e geometria de Ackerman. Em [\[5\]](#page-8-4) também são apresentadas diversas estratégias de controle de posição e trajetória para robôs móveis. Em [\[6\]](#page-9-1) é apresentado o controle de trajetória de um robô com ação diferencial usando lógica *fuzzy* através do uso de modelos cinemáticos. Nesse mesmo trabalho foram apresentadas simulações usando-se o software MATLAB. Um controlador para seguimento de trajetórias usando robôs tipo uniciclo e lógica *fuzzy* pode ser encontrado em [\[7\]](#page-9-2).

Uma grande dificuldade enfrentada pelas escolas, principalmente públicas, é a falta de recursos para aquisição de kits educacionais. Por outro lado, as licenças de software usadas na simulação computacional também podem exigir custos elevados, além de necessitarem, em determinados casos, do conhecimento de linguagens de programação específicas para seu uso. Sendo assim, as ferramentas de licenças livres e de código aberto, devem ser preferidas para a execução de determinadas tarefas. O aplicativo **Calc** faz parte do pacote LibreOffice, sendo de licença livre, podendo ser adquirido de forma simples e gratuita.

Devido às suas características é geralmente utilizado no meio comercial como ferramenta matemática ou de contabilidade.

Neste trabalho, essa ferramenta foi utilizada para o desenvolvimento de simulações de robôs móveis de diferentes arquiteturas, onde as células utilizam-se de fórmulas para se determinar o modelo cinemático do robô.

O objetivo deste trabalho é mostrar a aplicação de modelos cinemáticos de robôs móveis em simulação computacional através do uso da ferramenta **Calc** do pacote LibreOffice, de modo a servir como ferramenta de apoio ao aprendizado educacional na área de robótica móvel.

Este artigo se encontra dividido da seguinte forma: a seção 2 apresenta a modelagem cinemática dos robôs com ação diferencial e com geometria de Ackerman. A seção 3 descreve o desenvolvimento matemático do trabalho que gerou este texto. Os resultados são apresentados na seção 4.

## **2 Modelagem Cinemática**

A cinemática é caracterizada pelo estudo do movimento de corpos móveis, sem considerar as forças atuante nestes [\[8\]](#page-9-3). Esta seção apresenta a modelagem cinemática de dois tipos de robôs: O robô com ação diferencial e o robô com geometria de Ackerman. Os robôs utilizados nesta seção pertencem à classe de robôs que possuem restrições cinemáticas de movimento, chamadas de não-holonômicas [\[9\]](#page-9-4).

## **2.1 Robô com Ação Diferencial**

O robô com ação diferencial possui como característica principal, o movimento realizado a partir de dois motores de tração independentes.

A Figura [1](#page-3-0) mostra uma representação de um robô com ação diferencial. Para definir a postura do robô são utilizados 2 sistemas coordenados: um global (inercial) e o outro local, fixado no ponto médio entre as rodas de tração. Geralmente este tipo de móvel possui uma terceira (e quarta) roda(s), para garantir estabilidade estática.

<span id="page-3-0"></span>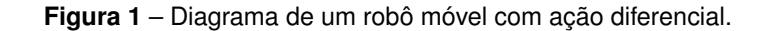

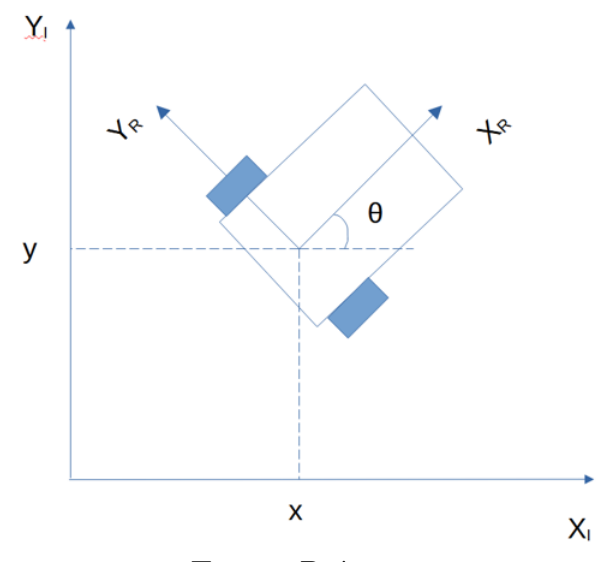

**Fonte**: Própria.

De acordo com [\[5\]](#page-8-4), a modelagem cinemática do robô diferencial no sistema de referências global (inercial) é dada pela Equação [\(1\)](#page-3-1).

<span id="page-3-1"></span>
$$
\dot{q} = \begin{bmatrix} \cos \theta & 0 \\ \sin \theta & 0 \\ 0 & 1 \end{bmatrix} u \tag{1}
$$

Onde:  $\mathbf{u} = [v \ \omega]^{\mathrm{T}}$ , são as velocidades linear e angular, respectivamente, e  $\mathbf{q} = [x \ y \ \theta]^{\mathrm{T}}$ é o vetor postura.

## **2.2 Robô com Geometria de Ackerman**

O robô com geometria de Ackerman possui as duas rodas traseiras fixas, sendo utilizadas para tracionamento enquanto as rodas frontais possuem função de direcionar o robô.

A Figura [2](#page-4-0) mostra a representação de um robô com geometria de Ackerman. De acordo com [\[10\]](#page-9-5), a modelagem cinemática do veículo de Ackerman no sistema de referências global (inercial) é dada por:

$$
\dot{q} = \begin{bmatrix} \cos \theta & 0 \\ \frac{\sin \theta}{L} & 0 \\ \frac{1}{L} & 0 \\ 0 & 1 \end{bmatrix} u \tag{2}
$$

Onde: O vetor de estados  $q = [x \ y \ \theta \ \alpha]^T$  e o vetor de entradas de controle  $u = [v \ v_\alpha]^T$ , sendo  $v_{\alpha}$  a velocidade de giro das rodas frontais.

<span id="page-4-0"></span>**Figura 2** – Diagrama de um robô móvel com geometria de Ackerman.

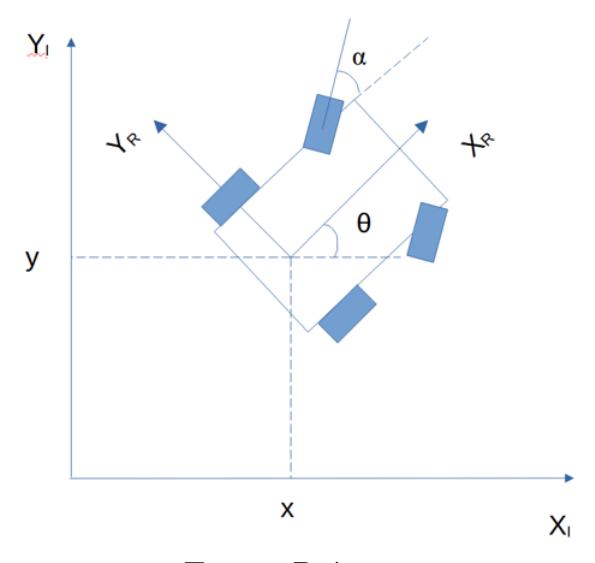

**Fonte**: Própria.

## **3 Materiais e Métodos**

Foram utilizados os modelos cinemáticos apresentados na seção anterior para a realização de três simulações, abaixo descritas. As estratégias de controle utilizadas nas simulações foram as mesmas utilizadas em [\[4\]](#page-8-3).

#### **3.1 Seguimento de uma linha fixa**

Nesta simulação, um robô com geometria de Ackerman deve seguir uma linha com equação da reta dada por:  $ax + by + c = 0$ . O robô parte da postura  $(x_0, y_0, \theta_0)$ .

A distância do robô à reta é dada a cada instante de amostragem pela Equação [\(3\)](#page-4-1). Como pode ser observado, trata-se da distância entre um ponto e uma reta, onde (*a, b, c*) são parâmetros da reta e (*x, y*) é o ponto correspondente à origem do sistema de coordenadas local (posição atual) do robô.

<span id="page-4-1"></span>
$$
d = \frac{(a, b, c) \cdot (x, y, 1)}{\sqrt{a^2 + b^2}}\tag{3}
$$

O ângulo da reta a ser seguida é dado por:  $\theta_{ref} = \arctan\left(\frac{-a}{b}\right)$ *b*  $\setminus$ 

O controle é realizado no ângulo de direcionamento do robô, dado pela Equação [\(4\)](#page-4-2), onde *K*<sup>1</sup> e *K*<sup>2</sup> são os ganhos do controlador.

<span id="page-4-2"></span>
$$
\gamma = -K_1 d + K_2 \left(\theta_{ref} - \theta\right) \tag{4}
$$

## <span id="page-4-3"></span>**3.2 Controle de Posicionamento**

Nesta simulação é utilizado um modelo cinemático de um robô com ação diferencial para deslocá-lo de uma postura inicial até uma posição final desejada. Neste caso foram necessários dois controladores: De velocidade e direcionamento.

A Equação [\(5\)](#page-5-0) mostra que a velocidade imprimida ao robô depende da distância do robô ao ponto final desejado (*xref , yref* ), sendo proporcional a esta distância.

<span id="page-5-0"></span>
$$
v = K_1 \sqrt{(x_{ref} - x)^2 + (y_{ref} - y)^2}
$$
\n(5)

O ângulo de orientação desejado do robô é dado pela Equação [\(6\)](#page-5-1).

<span id="page-5-1"></span>
$$
\theta_{ref} = \arctan\left(\frac{y_{ref} - y}{x_{ref} - x}\right) \tag{6}
$$

O direcionamento é proporcional ao erro de orientação do robô, conforme pode ser visto na Equação [\(7\)](#page-5-2).

<span id="page-5-2"></span>
$$
\gamma = K_2 \left( \theta_{ref} - \theta \right) \tag{7}
$$

## **3.3 Seguimento de Trajetória**

Nesta estratégia de controle, foram utilizados os mesmos controladores de velocidade e direcionamento utilizados na subseção [3.2,](#page-4-3) porém com o controle de velocidade sendo realizado por um controlador com ações Proporcionais e Integrais (PI)

O erro de posicionamento do robô é dado pela Equação [\(8\)](#page-5-3), onde *d* é uma distância entre a trajetória a ser seguida e o robô.

<span id="page-5-3"></span>
$$
e = K_1 \sqrt{(x_{ref} - x)^2 + (y_{ref} - y)^2} - d
$$
 (8)

A velocidade a ser desenvolvida pelo robô no seguimento de trajetória é apresentada na Equação [\(9\)](#page-5-4).

<span id="page-5-4"></span>
$$
v = K_p e + K_i \int e \, dt \tag{9}
$$

A orientação desejada do robô é dada pela Equação [\(10\)](#page-5-5).

<span id="page-5-5"></span>
$$
\theta_{ref} = \arctan\left(\frac{y_{ref} - y}{x_{ref} - x}\right) \tag{10}
$$

O ângulo de direcionamento das rodas dianteiras é dado pela Equação [\(11\)](#page-5-6). Pode ser notado que o ângulo de giro das rodas é proporcional ao erro de orientação do robô. Desse modo, tão logo o robô encontre-se orientado com a trajetória, o ângulo de direcionamento não sofrerá alterações.

<span id="page-5-6"></span>
$$
\gamma = K_2 \left( \theta_{ref} - \theta \right) \tag{11}
$$

## **4 Resultados**

Nesta seção serão apresentados os resultados obtidos nas simulações realizadas com o software **Calc**, que faz parte do pacote de ferramentas do *Libreoffice*.

Foram realizadas três simulações diferentes com os controladores apresentados anteriormente. As linhas da planilha representam o tempo discreto. Foi utilizado um passo de tempo (período de integração) de 0*.*1 segundos. A postura do robô a cada instante é obtida através de uma integração de Euler.

## **4.1 Seguimento de linha**

A Figura 3 mostra o resultado da simulação de um seguidor de linha. A subseção 3.1 apresenta as Equações utilizadas no controle de seguimento de linha. Foram usados os seguintes valores:  $K_1 = 3.5, K_2 = 1$ . A equação da reta (vermelho) é dada por: *x* − 3*y* + 2 = 0. O robô parte da postura inicial **q** = (3*,* 2*,* −*π/*2) e deve seguir a reta.

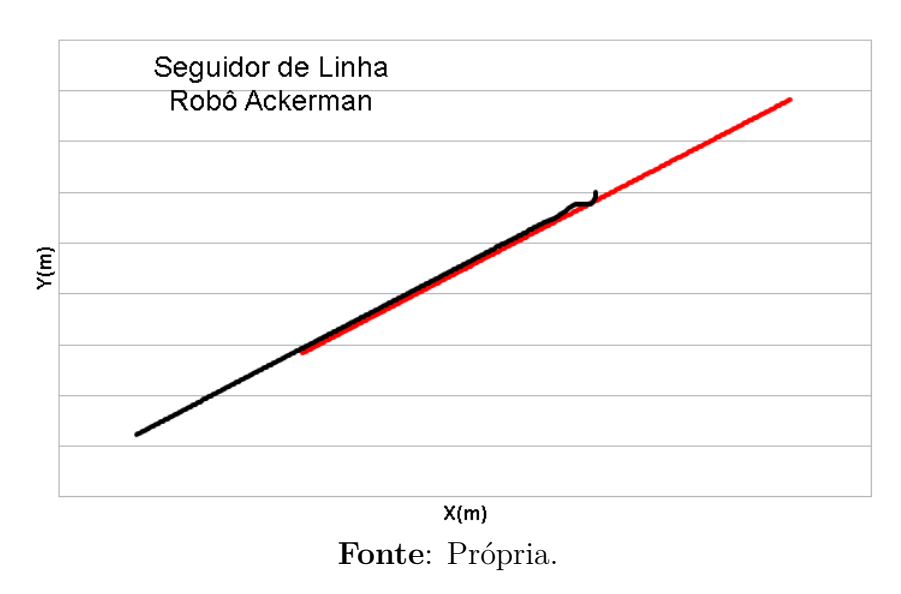

**Figura 3** – Seguimento de trajetória (Ackerman)

O ângulo de giro das rodas frontais foi limitado ao intervalo:  $\gamma = [-\pi/2, \pi/2]$ .

## **4.2 Controle de Posicionamento**

Nesta simulação, um robô com ação diferencial é levado de uma posição e orientação inicial, até uma posição final. Neste problema, a orientação final não é definida pelo usuário, sendo apenas uma consequência da mudança de posição a cada instante. A Figura 4 apresenta o resultado obtido.  $K_1 = 1.5 \text{ e } K_2 = 2$ .

O robô parte da postura inicial **q** = (1*,* 2*,* 0) e deve atingir a posição final (*x, y*) = (5*,* 7). Pela Equação [\(5\)](#page-5-0), pode-se notar que a velocidade linear é proporcional à distância entre a posição do robô e a posição desejada. Para evitar valores muito elevados de velocidade, foi utilizado um valor máximo de 0*.*8 m/s.

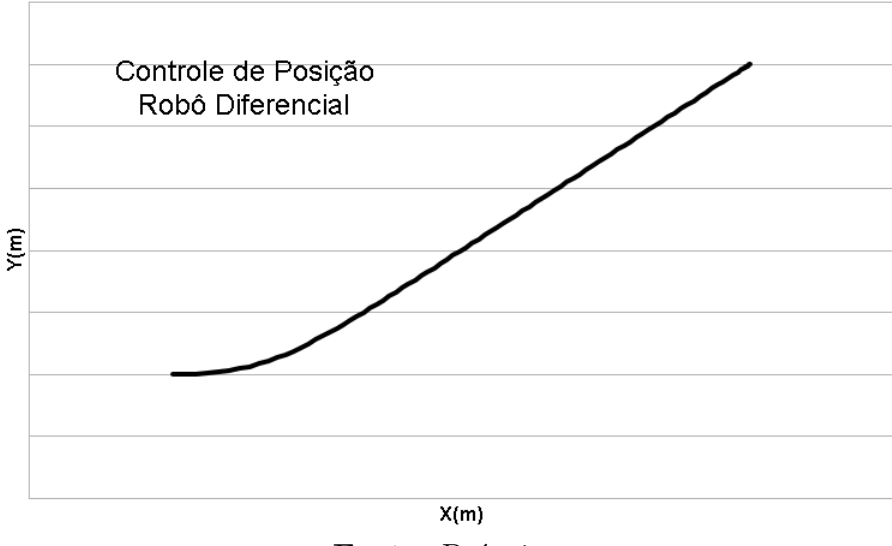

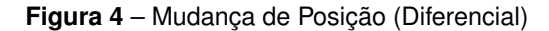

**Fonte**: Própria.

## **4.3 Seguimento de Trajetória**

Nesta simulação um robô com arquitetura de Ackerman deve seguir uma trajetória pré-definida. O robô parte de uma postura inicial (0*,* 0*, π/*2) fora da trajetória a ser seguida. Foram utilizados os ganhos  $K_p = 1 \text{ e } K_i = 0.2$ .

Nota-se que devido às mudanças de direção não suaves, o robô tem dificuldades na execução dessas mudanças de direcionamento, pois o ângulo de giro das rodas frontais foram limitados ao intervalo  $\gamma = \left[-\frac{\pi}{2}; \frac{\pi}{2}\right]$ . A Figura [5](#page-7-0) apresenta o resultado do seguimento de trajetória.

<span id="page-7-0"></span>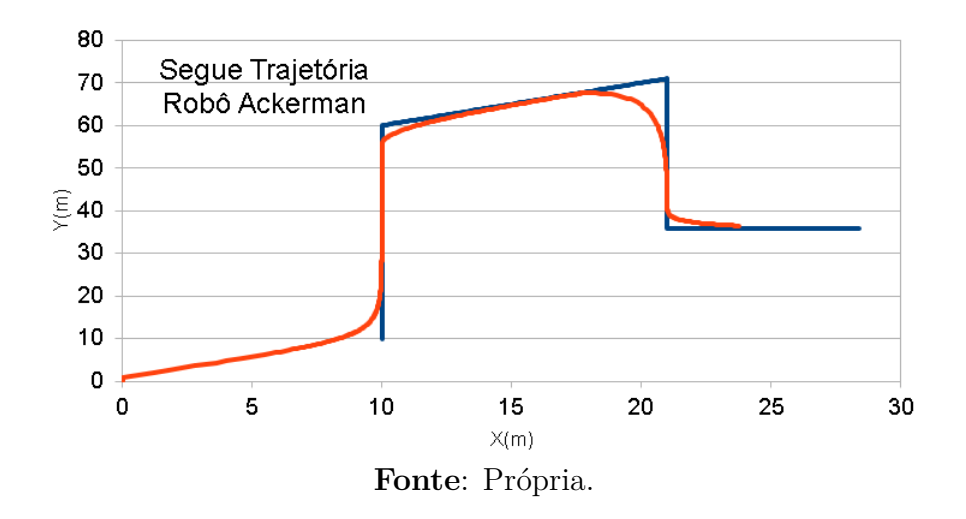

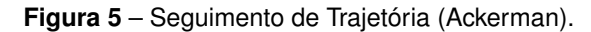

# **5 Conclusão**

O desenvolvimento de algoritmos a serem aplicados em robôs móveis, tem um impacto direto na aprendizagem por parte dos alunos. Entretanto, nem sempre é possível a utilização em robôs reais, devido aos custos elevados ou à falta de treinamento pelos usuários desses equipamentos. Desse modo, o uso de simuladores tem um papel fundamental, permitindo a implementação dos algoritmos de controle. O software **Calc**, por ser de licença livre, pode ser utilizado como uma opção para finalidades didáticas, apresentando a evolução temporal do estado do sistema nas células, bem como através de ferramentas gráficas. O uso dessa ferramenta foi aplicado na disciplina de robótica móvel no curso de Tecnólogo em Mecatrônica Industrial, devido às dificuldades encontradas pelos alunos com relação à programação de softwares que utilizam ferramentas prontas, como o Octave. Após algumas explicações sobre o uso de funções básicas do **Calc**, os alunos apresentaram facilidades na implementação dos controladores para seguimento de posição e de trajetórias. Espera-se em trabalhos futuros implementar controladores diferentes aplicados a outros modelos de robôs móveis.

## **Contribuições**

Todas as autoras contribuíram substancialmente na concepção e/ou no planejamento do estudo; na obtenção, análise e interpretação dos dados; na redação e revisão crítica; e aprovaram a versão final a ser publicada.

## **Fontes de financiamento**

Não há.

## **Orcid**

*Francisco Vanier de Andrade* <https://orcid.org/0000-0002-8583-9547> *Bruna Lorrany Diógenes da Cunha* ● [https://orcid.org//0009-0009-0227-6274](https://orcid.org/0009-0009-0227-6274)

# **Referências**

- <span id="page-8-0"></span>1. H. S. N. Bezerra, "O uso da Robótica Educacional e de tecnologias digitais na aprendizagem de conteúdos da Matemática: experiência em escola privada na cidade de Natal/RN", Revista Educação Pública, v. 21, nº 25, 6 de julho de 2021.
- <span id="page-8-1"></span>2. A. S. Ferreira, "A contribuição da robótica para o desenvolvimento das competências cognitivas superiores no contexto dos projetos de trabalho". Revista Educação Pública, v. 7, no 32, 14 de agosto de 2007.
- <span id="page-8-2"></span>3. I. T. Ortolan, "Robótica Educacional: uma experiência construtiva", Florianópolis-SC, Dissertação de mestrado UFSC, 2003.
- <span id="page-8-3"></span>4. P. Corke, "Robotics, Vision and Control". Second Edition, Springer, 2017.
- <span id="page-8-4"></span>5. G. Klancar, A. Zdesar, S. Blazic e I. Skrjanc, "Wheeled Mobile Robotics: From Fundamentals Towards Autonomous Systems", Elsevier, 2017.
- <span id="page-9-1"></span><span id="page-9-0"></span>6. S. W. Andreoti, T. A. Menezes e M. E. Bordon, Mostra Nacional de Robótica. Recife-PE, 2016.
- <span id="page-9-2"></span>7. C. Z. Resende, F. Espinoza, I. Bravo, M. S. Filho e T. F. B. Filho, "Controlador de Seguimento de Trajetória para Robôs Móveis com Ganhos Dinâmicos", X SBAI, São João del-Rei - MG, 2011.
- <span id="page-9-3"></span>8. R. Siegwart e I. R. Nourbakhsk, "Introduction to Autonomous Mobile Robots". MIT Press, Cambridge-Massachusetts, 2004.
- <span id="page-9-4"></span>9. S. G. Tzafestas, "Introduction to Mobile Robot Control", Elsevier, 2014.
- <span id="page-9-5"></span>10. F. Fahimi, "Autonomous Robots: Modeling, Path Planning and Control", Springer, 2009.

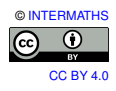